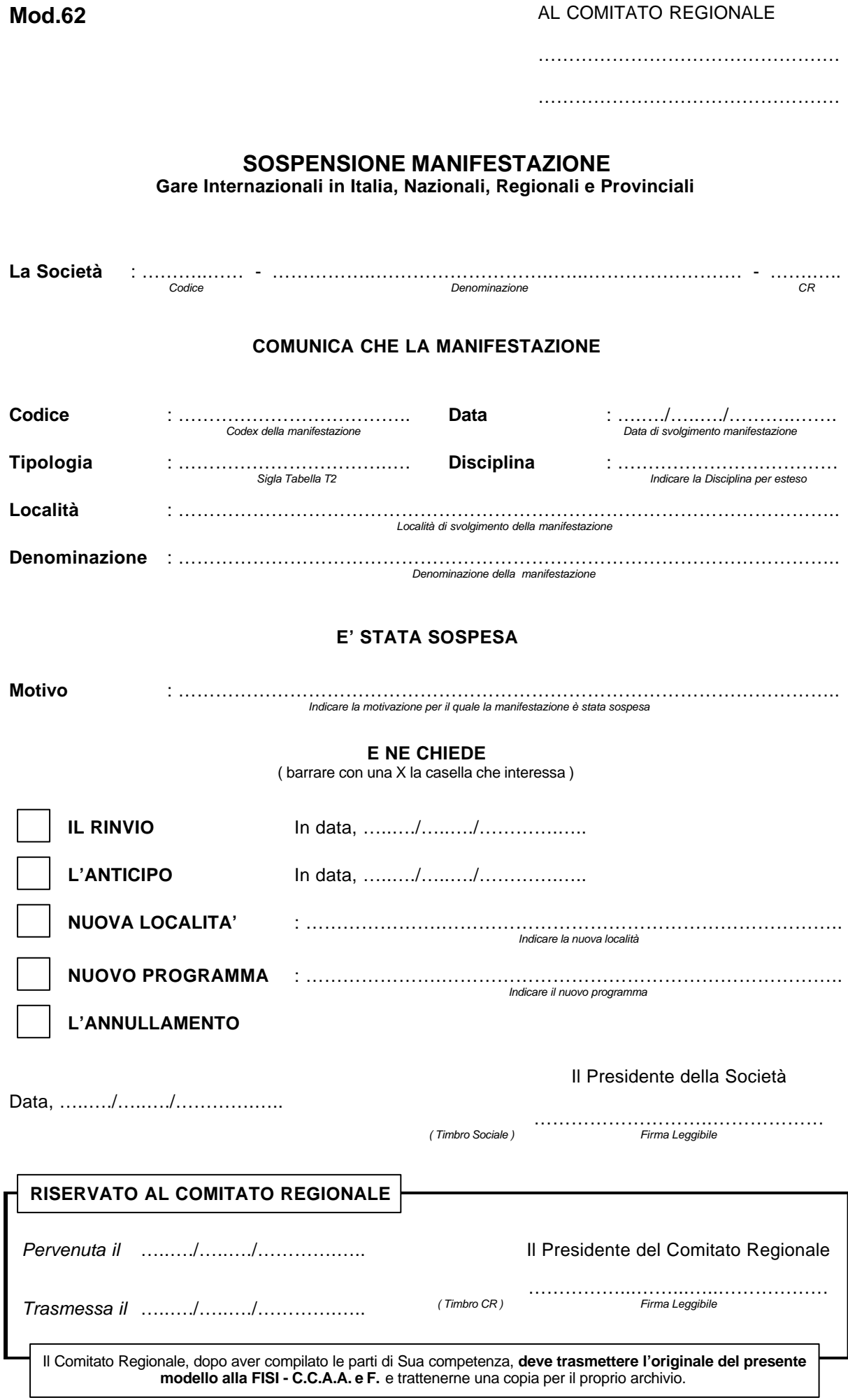

**Può essere inviata una comunicazione sostitutiva del presente Mod.62 all'indirizzo E-mail: ccaaef@fisi.org**